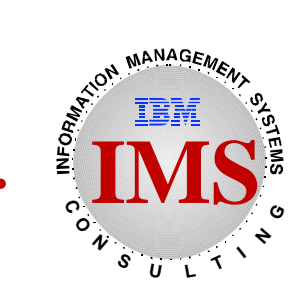

# **Analysis and Tuning of IMS Scheduling Using PWFI**

**Rich Lewis IBM Dallas Systems Center**

Copyright IBM Corporation, 1997

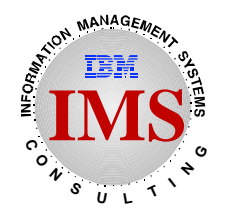

#### **Abstract**

Scheduling in IMS Transaction Manager systems depends on many IMS parameters. These parameters may have significant effects on the resources used to schedule transactions. This presentation provides an overview of scheduling and a review of scheduling parameters such as PARLIM, PROCLIM, WFI, and PWFI. It also presents a scheme for minimizing scheduling overhead by using Pseudo Wait-for-Input (PWFI). This includes advice on calculating PARLIM and PROCLIM values, assigning classes, and determining the number of regions to use for each class. The presentation is based on IMS/ESA 5.1 functions.

#### **The following are trademarks of International Business Machines Corporation.**

DB2 IBM IMS IMS/ESA

Other products may be trademarks or registered trademarks of their respective companies.

### **Agenda**

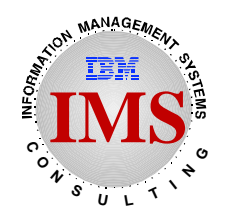

**Overview of Scheduling**

- **Parameters that Affect Scheduling**
	- **PARLIM, MAXRGN, PROCLIM, WFI, PWFI**
- **A Scheme for Minimizing Scheduling Overhead**
- $\bullet$  **Steps to Implement the Scheme**

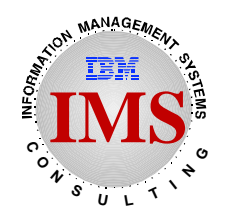

### **Scheduling Overview**

#### **IMS actions associated with scheduling**

- **Scheduling pathlength**
- **Scheduling serialization (latching)**
- **Program loading (LLA/VLF, Preload, ...)**
- **Program housekeeping**
- **Subroutine loading**
- **DB2 thread creation/termination !!!**

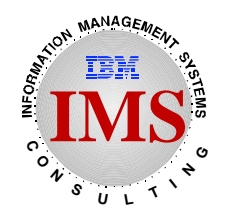

### **Scheduling Overhead**

- **"Measuring" overhead with the IMS Monitor**
	- **DB2 Thread Creation/Termination**
		- CREATE THRD and TERM THRD in Region IWAIT, Program I/O, and Call Summary reports

### **Scheduling pathlength and serialization**

• Mean times in Scheduling + Termination sections of Region Summary reports

#### **Program load and program housekeeping**

• Sched. to 1st call/Sched. in Program Summary reports

### **Scheduling Parameters**

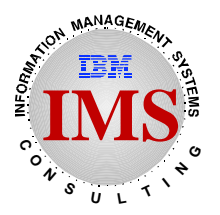

- **PARLIM**
- **MAXRGN**
- **PROCLIM**
- **WFI**
- **PWFI**

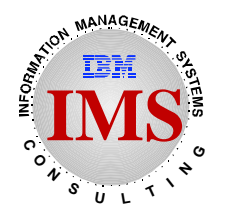

- **PARLIM Parameter on TRANSACT macro**
	- **Requires SCHDTYP=PARALLEL on APPLCTN macro**
	- **Determines if transaction will be scheduled in another region**
		- If number on queue is greater than PARLIM times number of regions already scheduled, schedule another region

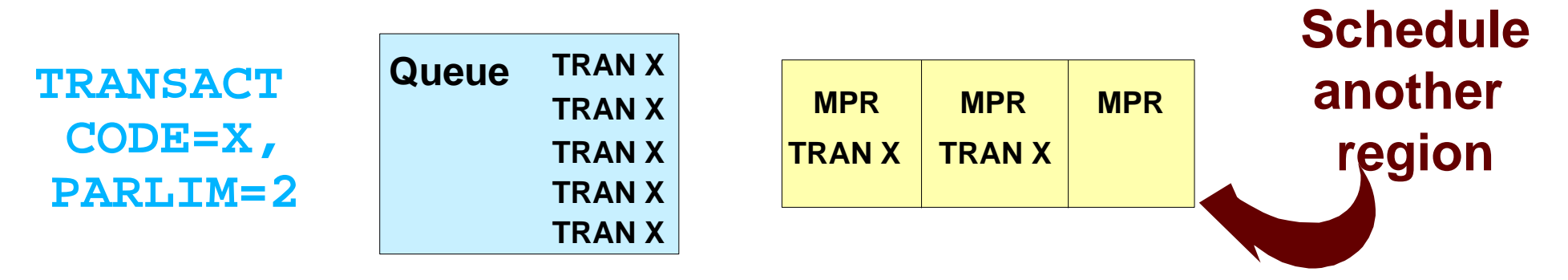

# **Choosing a value for PARLIM**

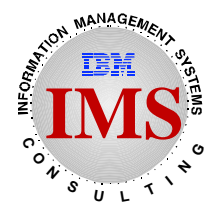

**Set PARLIM to minimize scheduling overhead while providing necessary internal response time**

### **Response time =**

- **Time waiting on queue** 
	- $\bullet \leq \mathsf{PARLIM}$  times avg. execution time

 **or**

#### **Scheduling time**

 **plus**

- **Execution time** 
	- Avg. execution time

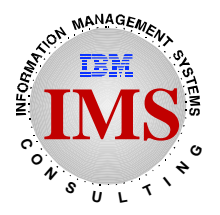

- $\bullet$  **If PARLIM is 'too low' we unnecessarily schedule programs which could have waited for an already scheduled region**
	- **We waste our resources for no benefit!**

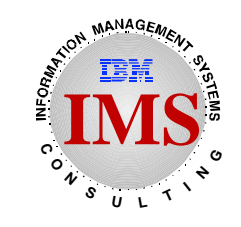

**Resp. Time = (PARLIM x Avg. Exec. Time) + Avg. Exec. Time Solving for PARLIM: PARLIM = (Resp. Time / Avg. Exec. Time) - 1**

**Acceptable response time = 1 sec. Avg. execution time = 0.2 sec. PARLIM = (1 / 0.2) - 1 = 4 Acceptable response time = 2 sec.**

**Avg. execution time = 0.3 sec. PARLIM = (2 / 0.3) - 1 = 5**

**Acceptable response time = 2 sec. Avg. execution time = 0.1 sec. PARLIM = (2 / 0.1) - 1 = 19**

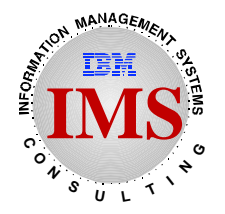

**MAXRGN parameter on TRANSACT macro TRANSACT ...MAXRGN=N,...**

- **Limits the number of MPP regions that may have the transaction concurrently scheduled**
- **Of course, the number is also limited by the number of MPP regions which are eligible to schedule the transaction's class**
- **Often used to keep a "dog" transaction from occupying too many regions**

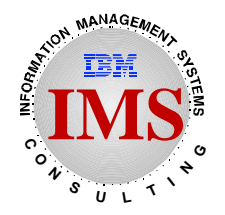

#### **PROCLIM parameter on TRANSACT macro**

**TRANSACT ...PROCLIM=(count,time),...**

- **Count determines if IMS will attempt to schedule another transaction in region when there are more of this transaction on the queue**
	- 65535 eliminates limit on # trans. processed
- **If number of transactions processed by the region equals PROCLIM count, IMS may attempt to schedule another transaction in region**
- **Used to get a 'low priority' transaction out of region so a 'high priority' transaction may be processed**
	- High priority transactions should use 65535

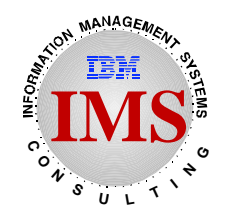

### **PROCLIM Parameter (cont.)**

### **Quick Reschedule**

- **Avoids unnecessary terminations and schedulings**
- **Invoked when PROCLIM count > 0**
- **When PROCLIM count reached**
	- $-I$ f same transaction would be rescheduled
		- Does not return 'QC' status code
		- Returns next message
	- $-I$ f same transaction would not be rescheduled
		- Returns 'QC' status code
		- Program terminates
- **If PROCLIM count = 0**
	- Quick Reschedule is disabled
	- Only one transaction processed per schedule

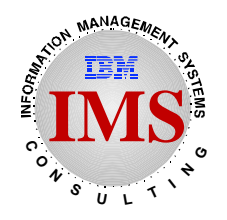

# **Wait for Input (WFI)**

- **What is WFI?**
	- **Specified on the system definition TRANSACT macro**

```
 TRANSACT CODE=X,...,WFI,...
```
- **Lack of message does not cause IMS to terminate program in region**
	- GU to IO-PCB will not return 'QC' status code
	- Instead, waits for next message to arrive for the transaction
- **Used to avoid scheduling overhead**

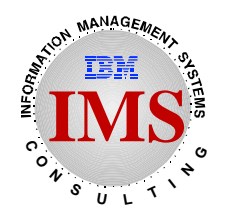

### **Operations with WFI**

- **WFI transactions do not give up their regions**
- **Program terminated only by** 
	- Reaching PROCLIM
	- -/STOP TRANSACTION for MPP
	- /PSTOP REGION reg# TRANSACTION tran for BMP
	- Shutdown checkpoint of IMS system
- **There must be enough regions for peak demand or**
- **Operations must start and stop regions as required**

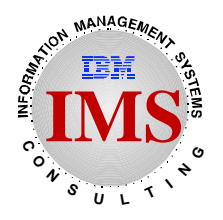

#### **What is PWFI?**

#### **Specified for the MPP region on JCL**

// EXEC PGM=DFSRRC00,PARM='MSG,...,PWFI=Y,...'

- **Determines what IMS will do when there is nothing for a region to do:**
	- GU to IO-PCB will not return 'QC' status code
	- $-$  Instead, waits for next message to arrive for the region
	- If next message is the same transaction code, avoids termination and scheduling of transaction
	- $-I$ f next message is different transaction code, returns 'QC', terminates program, and schedules new one

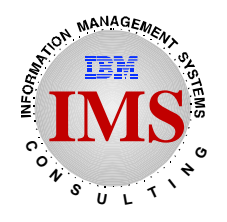

- **Transaction tends to be scheduled in region which already has the tran. code scheduled**
	- **In PWFI wait**
- **If not already scheduled, tran. tends to be scheduled in unscheduled region**
	- **Region not waiting and eligible for this class**
- **If tran. not already scheduled and all eligible regions are scheduled, region which has been idle longest is used**
	- **All regions for this class are scheduled**

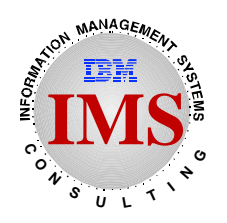

# **Self Tuning Example**

### **If next tran is:**

- **A: given to region 1**
- **B: given to region 2**
- **C: waits for region 3 or given to region 4**
	- Depends on PARLIM, number on queue, etc.
- **D: schedules in region 4**

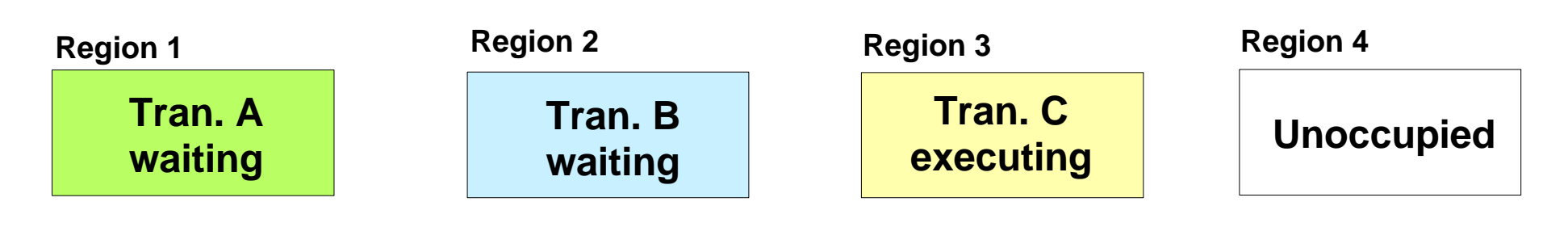

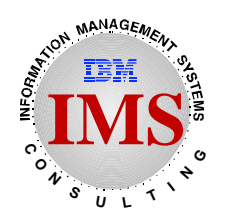

# **Self Tuning Example**

### **If next tran. is:**

- **A: given to region 1**
- **B: given to region 2**

### **C: waits for region 3 or given to region 1 or 2**

- Depends on PARLIM, number on queue, etc.
- **D: waits for region 4 or given to region 1 or 2**
	- Depends on PARLIM, number on queue, etc.
- **E: schedules in region 1 or 2**
	- Schedules in region that has been waiting the longest

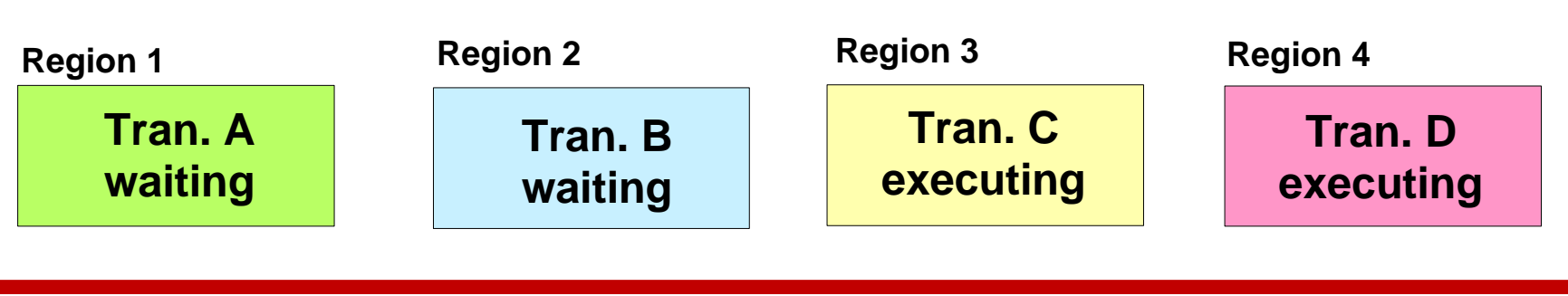

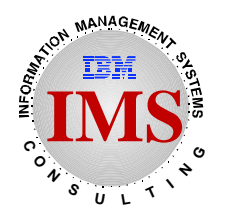

### **Self Tuning Rule**

### **A simple rule:**

**When all regions are PWFI and a transaction is x% of the volume, it will tend to occupy x% of the message regions for its class.**

#### **Implication:**

**The more PWFI regions we have, the more scheduling overhead we avoid.**

### **A Question**

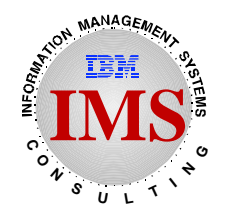

**Q:** Can we do better than just having a lot of regions with one class?

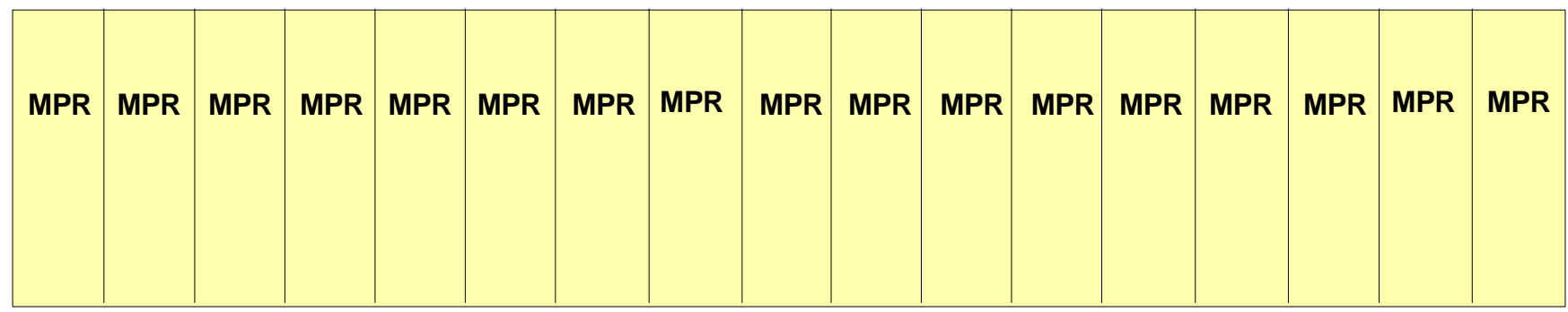

**A:** It depends on our volumes by transaction.

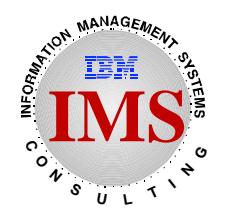

### **A Better Scheme**

**Give each high-volume transaction its own class and its own dedicated region(s)**

**Put low-volume transactions in 'shared' regions**

**Use 'shared' regions for 'overflow' of high-volume transactions**

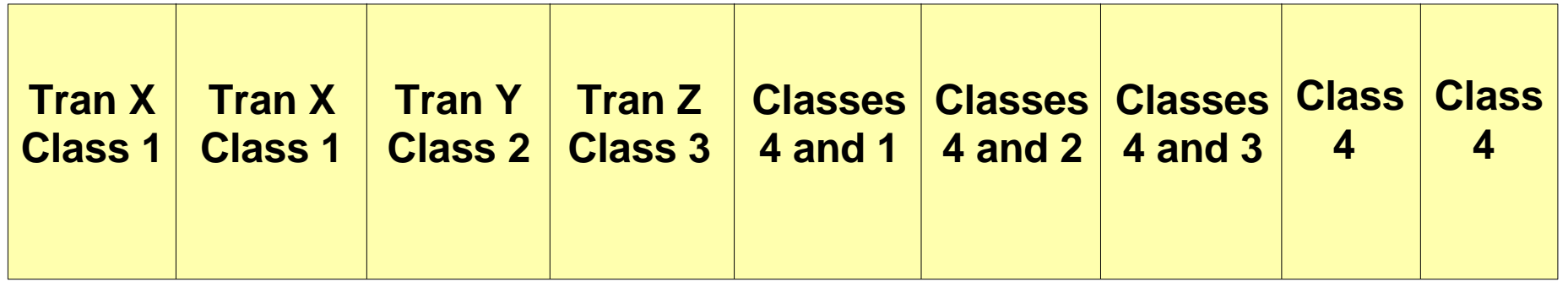

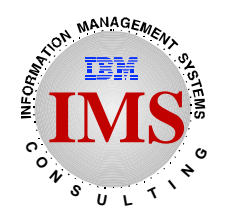

**Give each high-volume transaction its own class and its own dedicated region(s)**

- **Use PWFI for the regions**
- **Regions have only one class assigned to them**
- **Eliminates scheduling for dedicated regions**
- **Avoids having other transactions 'steal' the region(s)**

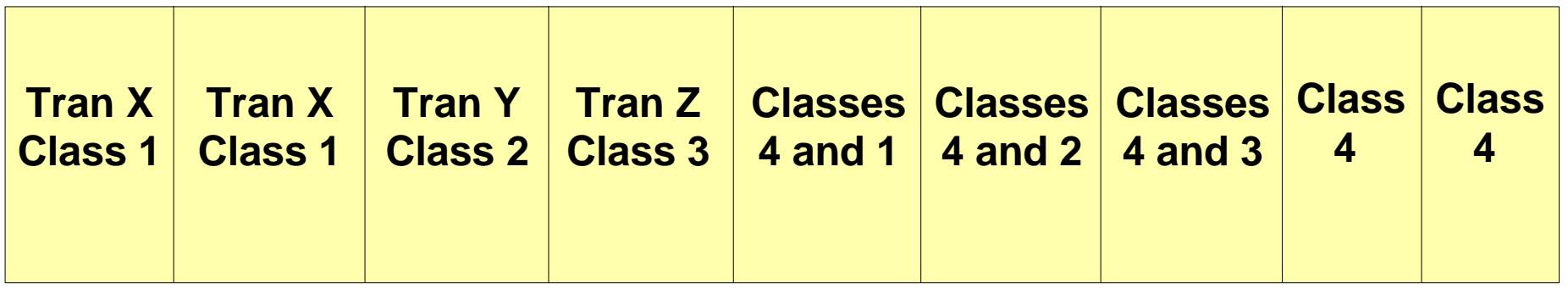

**|------------ Dedicated Regions ------------|**

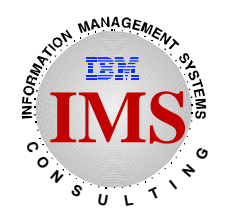

- **Put low-volume transactions in 'shared' regions**
	- **Use one (or few) classes for them**
		- This example uses class 4 for low-volume transactions

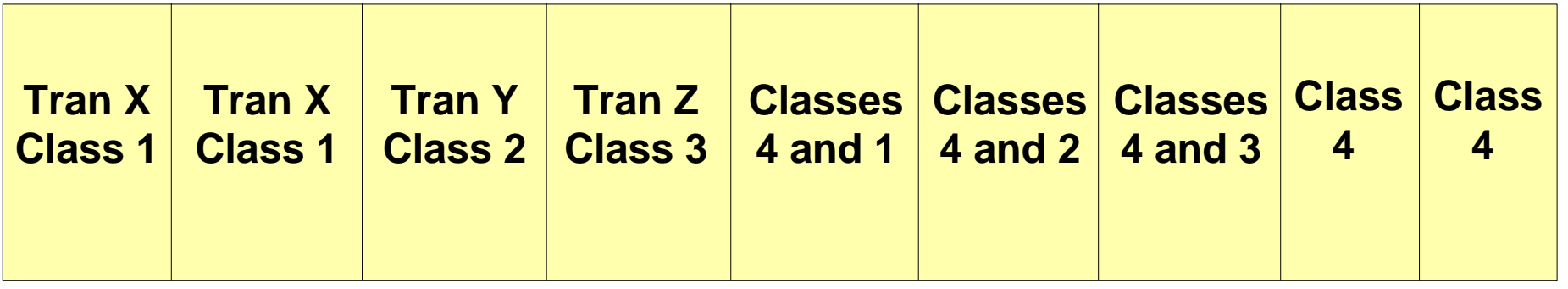

**|---------------- Shared Regions -------------------|**

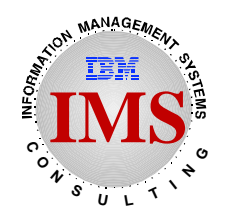

- **Use 'shared' regions for 'overflow' of high-volume transactions**
	- **Overflow occurs when volumes are so high that the dedicated region(s) are not enough**
	- **This is not practical with WFI**
		- WFI would never release the regions

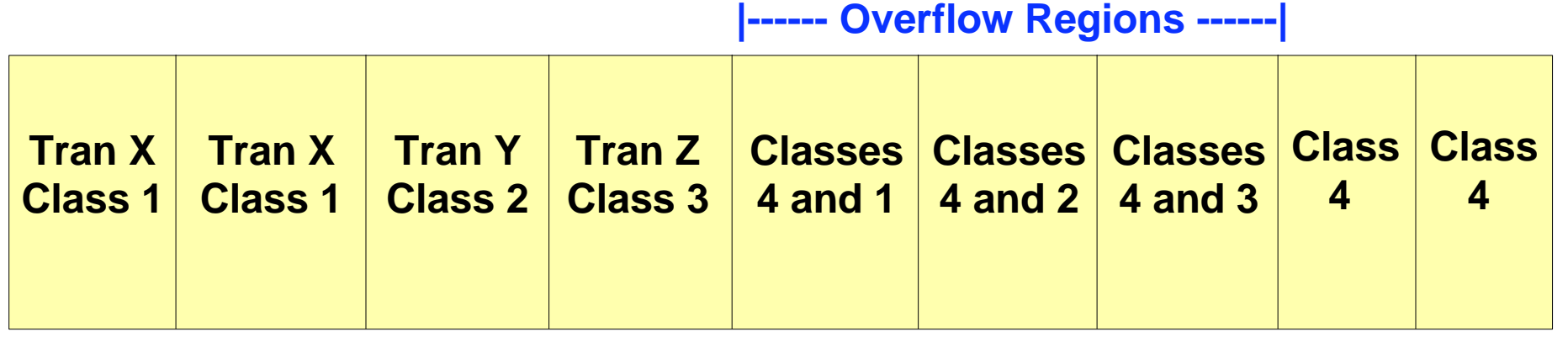

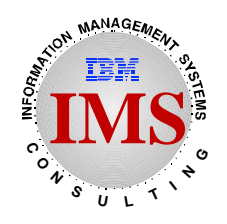

#### **For each high volume transaction**

- **Must know how many regions are needed** 
	- Dedicated
	- Overflow

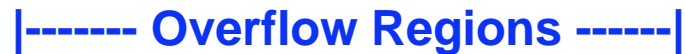

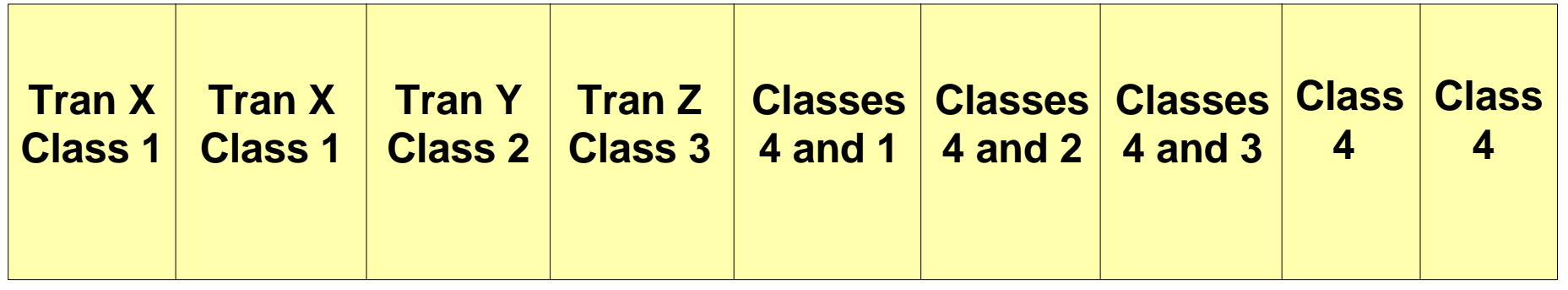

**|------------ Dedicated Regions ------------||---------------- Shared Regions -------------------|**

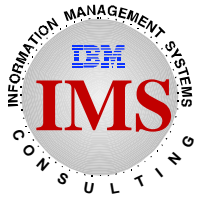

- **How many dedicated regions are needed for a tran.?**
	- **Enough to meet typical needs**
	- **# Regions = (Typical tran. rate x Avg. exec. time) / Region occupancy**
		- Example:

Typical tran. rate = 2 per second

Avg. exec time  $= 0.4$  seconds

Region occupancy  $= 0.65$ 

# regions =  $(2 \times 0.4) / 0.65 = 1.23 = 2$  (rounding up)

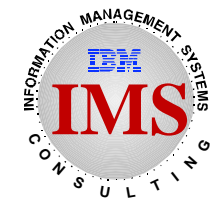

# **The Number of Regions for a Tran.**

- **How many overflow regions are needed for a transaction?**
	- **Total regions minus dedicated regions**
- **How many total regions are need for a transaction?**
	- **Enough to meet peak needs**
	- **# Regions = (Peak tran rate x Avg. exec. time) / Region occupancy**
		- Example:

 Peak tran. rate = 5 per second Avg. exec time  $= 0.4$  seconds Region occupancy  $= 0.65$ 

# regions =  $(5 \times 0.4) / 0.65 = 3$ 

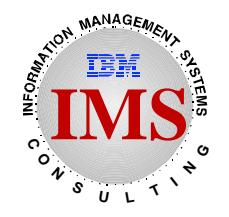

### **Steps to Implement the Scheme**

- **1. Order transactions by volume**
- **2. Adjust transactions for cost of scheduling**
- **3. Select transactions for special classes**
- **4. Calculate number of dedicated regions**
- **5. Calculate number of overflow regions**
- **6. Assign classes, PARLIM, and PROCLIM values**
- **7. Create dependent regions with new classes**

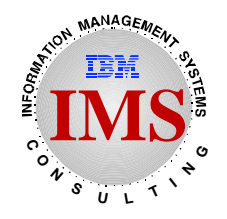

#### **Step 1. Order transactions by volume**

Source of information:

- **IMS Monitor Transaction Queuing report**
- **IMSPARS**
- IMS Log records
- **Installation reports**

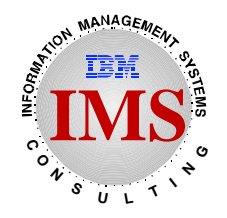

**Step 2. Adjust transactions for cost of scheduling**

Sources of information:

- **IMS Monitor** 
	- Call Summary report or
	- Program I/O report Create Thrd and Term. Thrd
	- Program Summary report Sched. to First Call

Adjust transaction volumes by giving extra weight to transactions using DB2 and/or having high 'Sched. to First Call' times

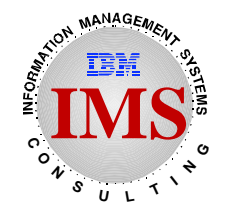

#### **Step 3. Select transactions for special classes**

- a. Reorder transactions after weighting for DB2 and 'Sched. to First Call'
- b. Eliminate transactions whose volumes are less than 1% of all transaction volumes
- c. Select up to 20 transactions

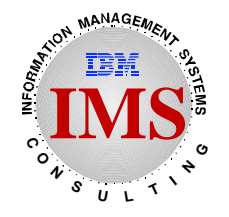

#### **Step 4. Calculate number of dedicated regions**

- # Regions = (Typical tran. rate x Avg. exec. time)/ Region occupancy
- Typical tran. rate IMS Monitor Transaction Queuing report
- Avg. exec. time IMS Monitor Program Summary report

Region occupancy - 65% (rule of thumb)

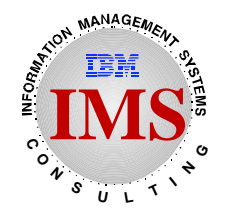

- **Step 5. Calculate number of overflow regions**
	- $#$  Regions = (Peak tran. rate x Avg. exec. time)/ Region occupancy
	- Typical tran. rate IMS Monitor Transaction Queuing report from peak time **or** and the state of  $\overline{a}$ 2 times average rate (rule of thumb)
	- Avg. exec. time IMS Monitor Program Summary report

Region occupancy - 65% (rule of thumb)

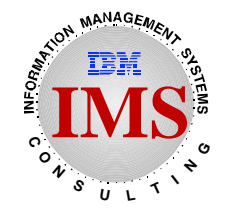

#### **Step 6. Assign classes, PARLIM, and PROCLIM values**

- For selected transactions,
	- a. Assign unique classes on their TRANSACT macros
	- b. Calculate PARLIM values

PARLIM = (Response time/Avg. Exec. Time) - 1

Response time = 1 to 2 seconds (installation dependent)

 Avg. Exec. Time - IMS Monitor Program Summary report

c. Set PROCLIM  $= 65535$ 

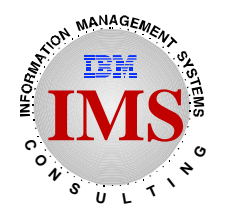

## **Steps to Implement the Scheme**

#### **Step 7. Create dependent regions with new classes**

- For selected transactions,
	- a. Create dedicated regions
		- Each will have one new class
	- b. Create overflow regions
		- Each will have a shared class and one new class
- For other transactions,
	- a. Create or maintain shared regions
		- Each will have one or more shared classes

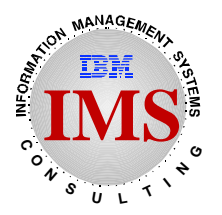

**Avoids unnecessary overhead**

- **Dynamically adjusts to changing volumes**
- **Provides the required response times**

### **Summary**

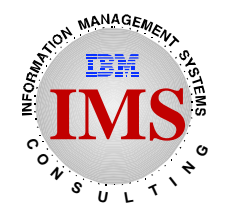

- **Scheduling may produce unnecessary overhead Especially with DB2 thread creation/termination**
- **Scheduling overhead may be controlled PWFI may be used to minimize overhead** 
	- **PARLIM may be calculated**
	- **Numbers of regions may be calculated**
- **Data is available for the calculations**